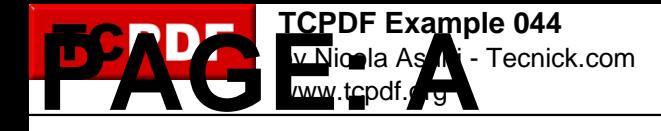

*TCPDF allows you to Copy, Move and Delete pages.*

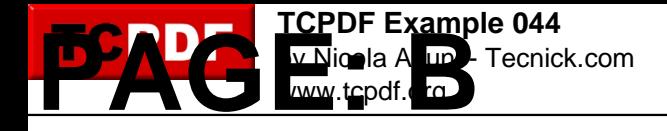

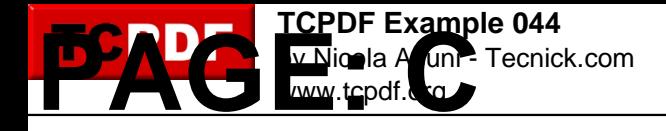

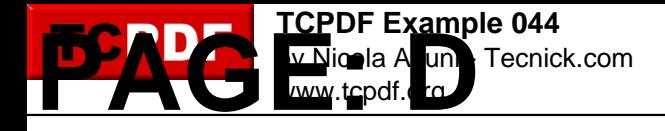

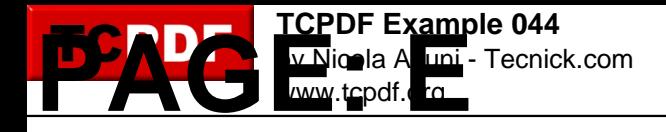

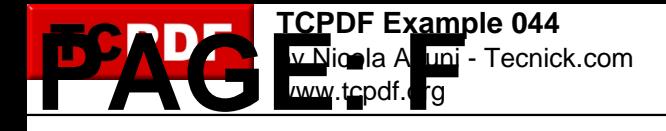

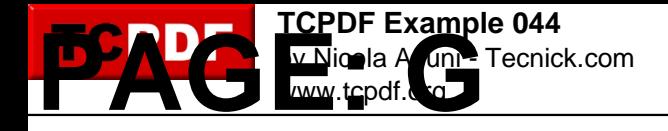

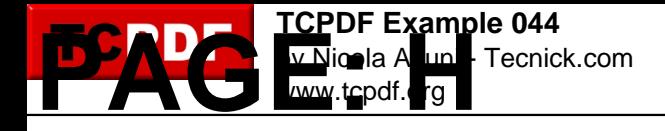

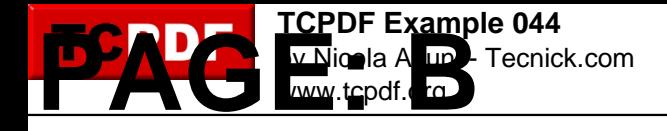